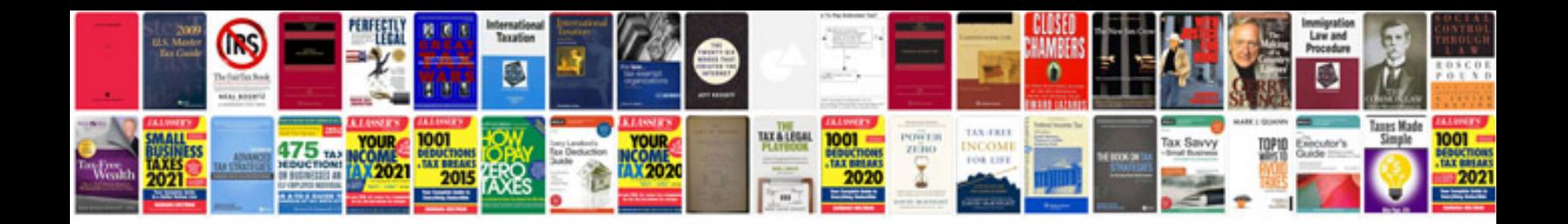

Mazda rx 4

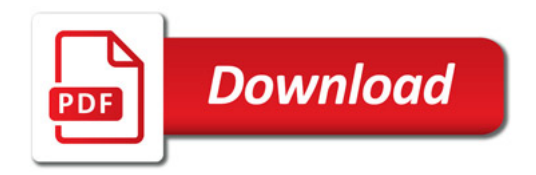

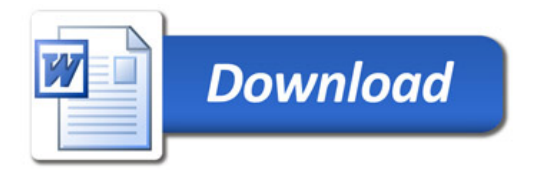